## Linux PDF

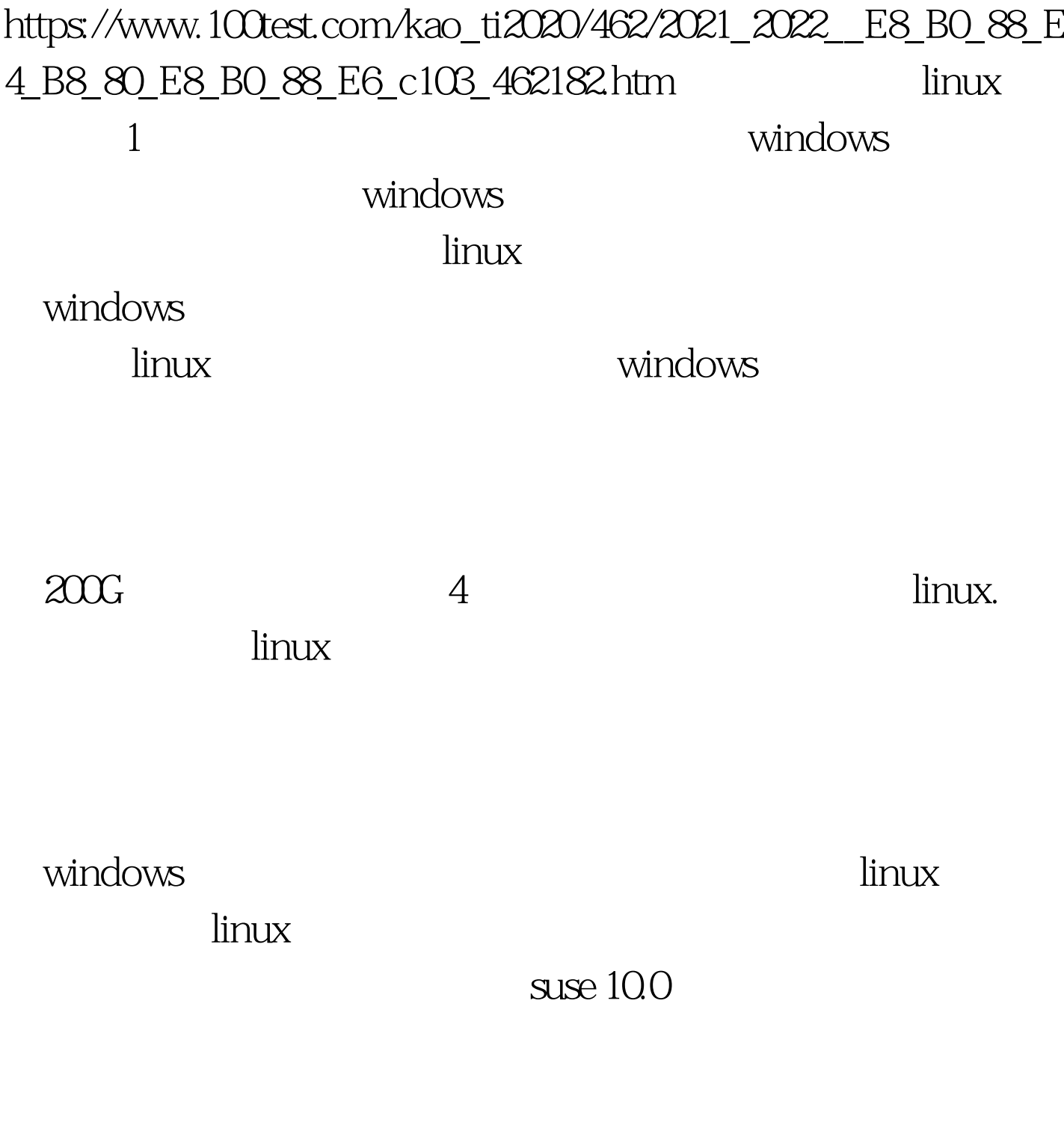

 $open of the$ 

## MSoffice

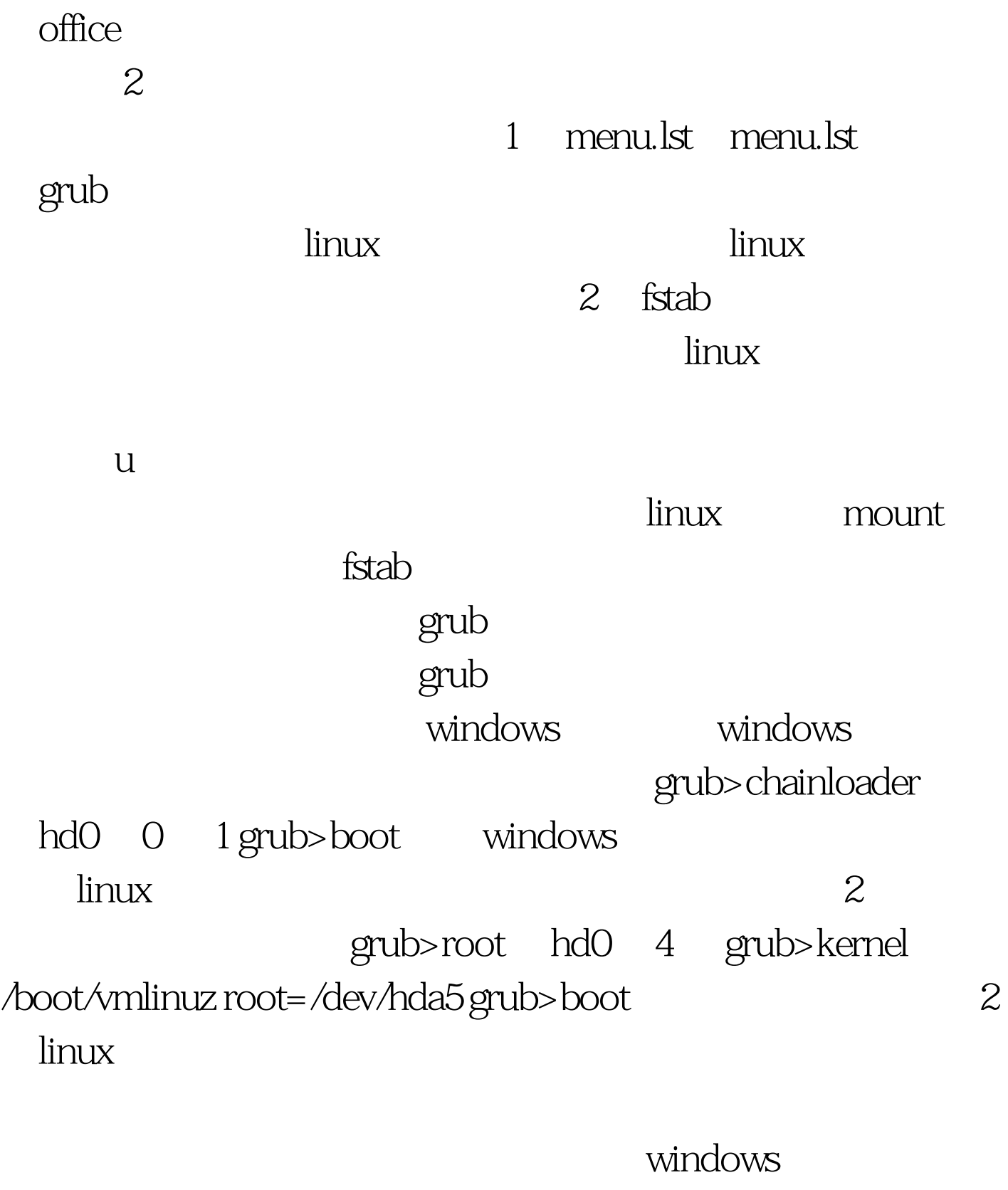

 $\lim_{x\to 0}$ 

windows linux windows  $\frac{1}{2}$ 

 $\n **link**\n$ 

 $\lim_{x\to\infty}$ 

 $\lim_{\alpha\to 0}$  inux  $\lim_{\alpha\to 0}$ 

100Test

www.100test.com